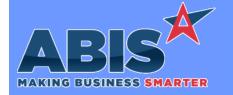

# Adjutant Desktop Release Notes Version 2402.2105

Program/Change

**Change Description** 

ECR#

#### **Procurement**

Quick Buy 42609 The new QBNEGDAYS Setup Option, if enabled, allows the the days inventory in Quick Buy to be a negative number. This will only calculate for items not forced in to QB (does not include Add2QB items).

Wiki Link: https://www.abiscorp.com/adjwiki/rule-setup.ashx?HL=QBNEGDAYS

Setup Options\*\*: QBNEGDAYS

### Reporting

Shipment by State Report

41505

The Shipments by State report has been updated to pass the total pounds for an SO to the new 'linewt' column on the RawXLS export of the report. The new 'linewt' value is selectable from the RawXLS field list and will export with the total pounds from the line items tab of the associated SO record.

### **Shipping Events (Logistics)**

SE Pre-Load 42432 The new SEPRESPMARK setup option, if enabled, will show the the first 10 characters of the Piece mark in the Carton List (clist) data field on Pre Load reports.

Wiki Link: https://www.abiscorp.com/adjwiki/rule-setup.ashx?HL=SEPRESPMARK

Setup Options\*\*: SEPRESPMARK

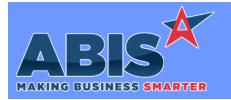

# Adjutant Desktop Release Notes Version 2402.2105

Program/Change ECR #

**Change Description** 

\*\* Additional information for the Setup Options, Rules, and Programs areas

**Setup Options:** 

Setup Options are system-wide controls that must be enabled/disabled in CID Maintenance. Some Setup Options will not display until the related application has been accessed. Contact your consultant for assistance with enablling/disabling Setup Options.

Rules:

Rules are added or updated in the Rule Maintenance screen. If you are not familiar with adding or updating Rule Maintenance headers or details, contact your consultant for assistance.

Programs:

Programs are system-level routines that must be updated manually by ABIS personnel. You must contact your consultant to coordinate updating the associated Program before taking advantage of the enhancement.

Program updates may require system downtime, or may be required to occur outside of business hours.

Total Number of Changes: 3